# **QVidium Flash CDN Example**

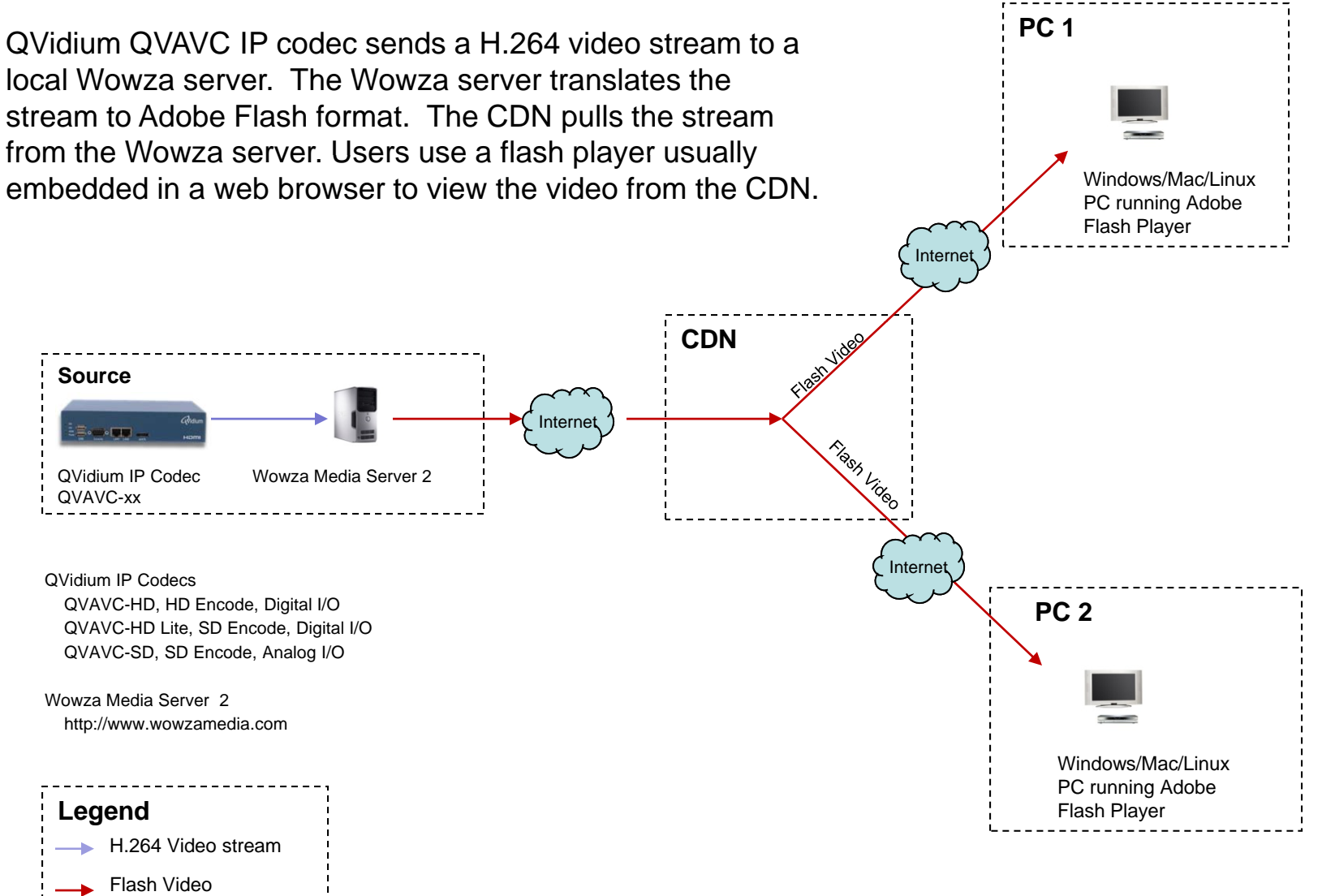

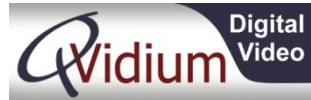

# **QVidium Flash Media Example**

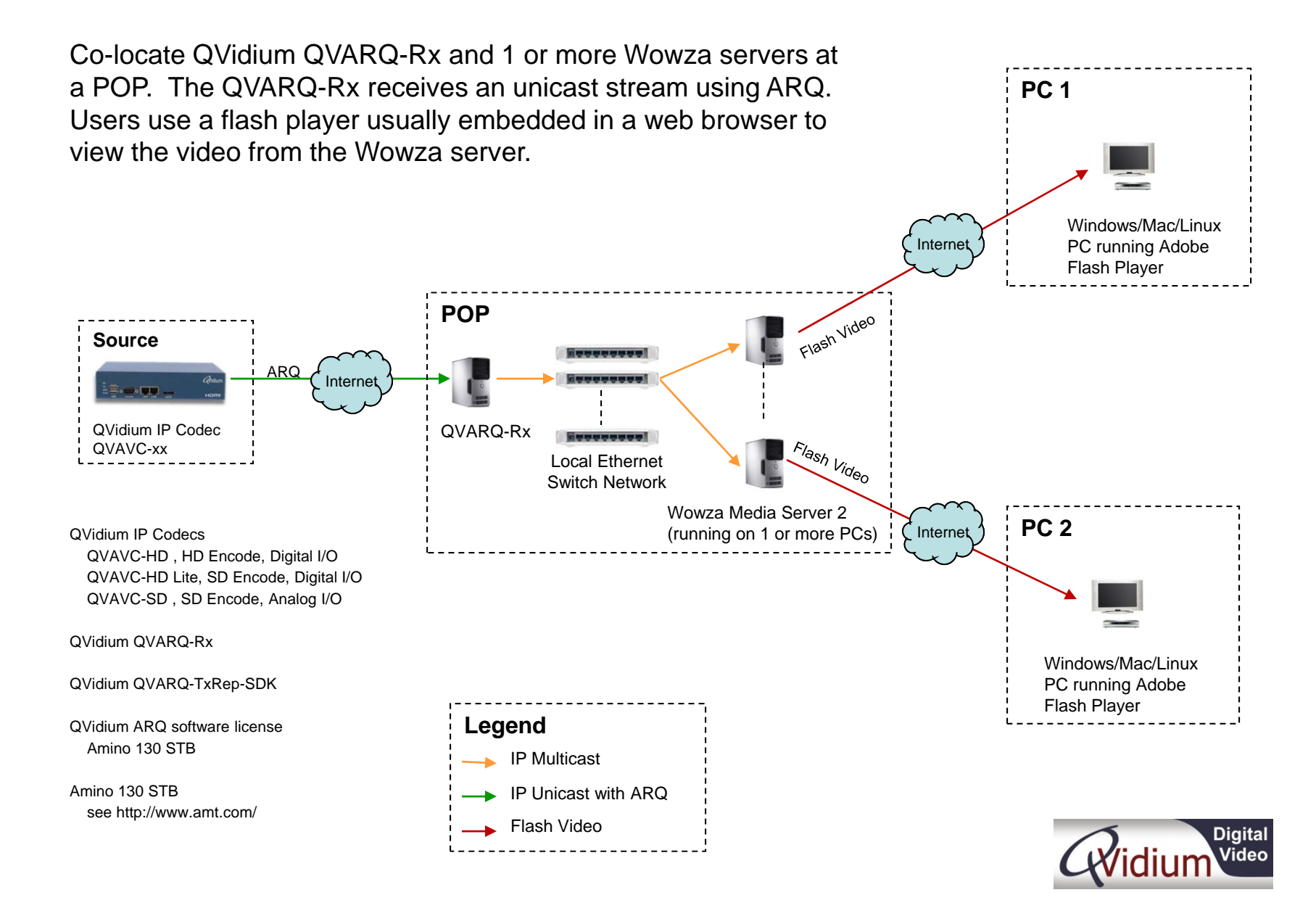

## **QVidium IPTV Over The Internet**

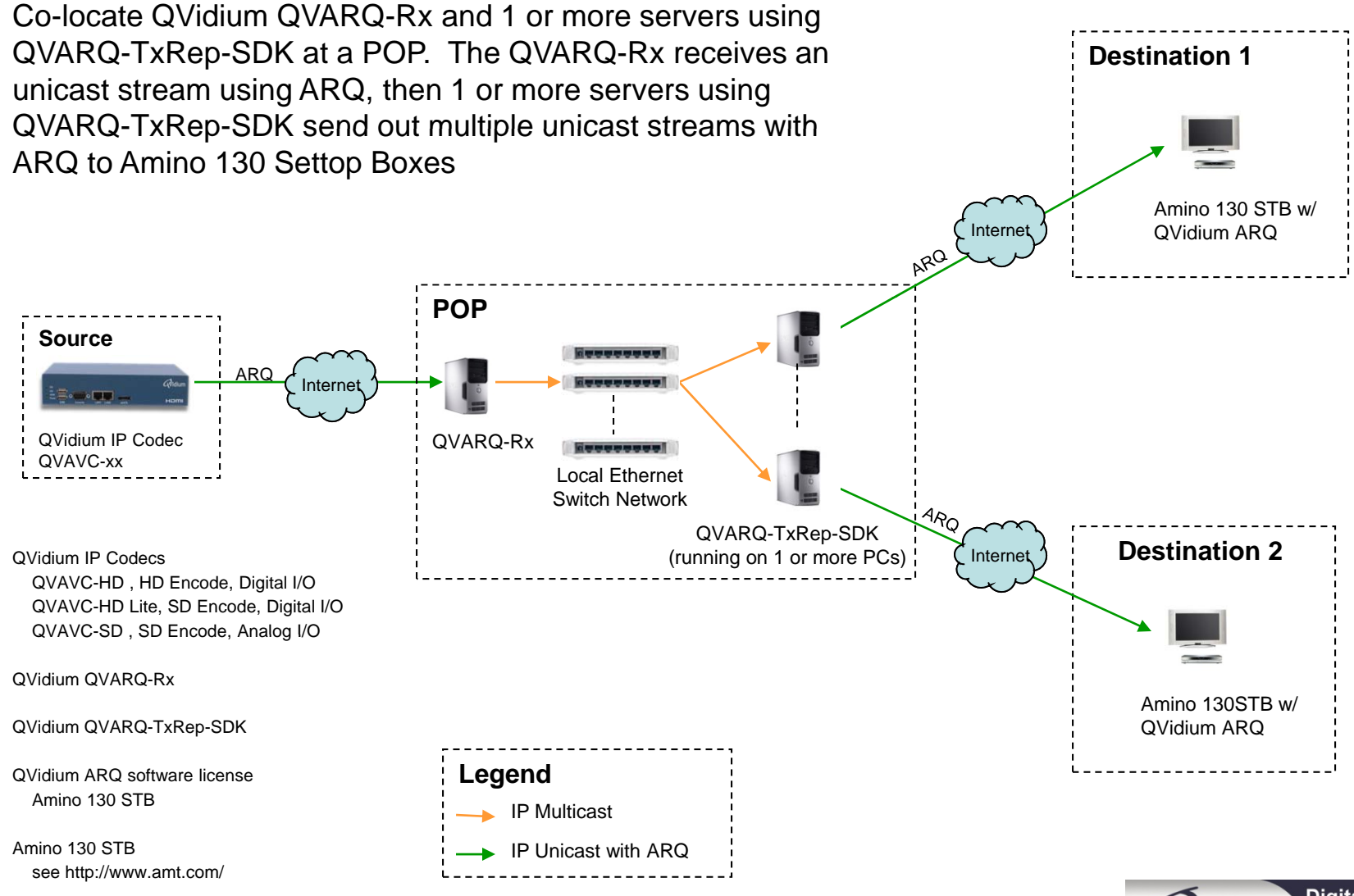

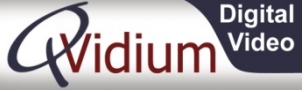

# **QVidium Flash/IPTV Over The Internet**

Co-locate QVidium QVARQ-Rx and 1 or more servers using QVARQ-TxRep-SDK at a POP. The QVARQ-Rx receives an unicast stream using ARQ, then 1 or more servers using QVARQ-TxRep-SDK send out multiple unicast streams with ARQ to Amino 130 Settop Boxes

QVidium QVAVC IP codec sends <sup>a</sup> H.264 video stream to <sup>a</sup> local Wowza server. The Wowza server translates the stream to Adobe Flash format. The CDN pulls the stream from the Wowza server. Users use a flash player usually embedded in a web browser to view the video from the CDN.Amino 130 STB w/ QVidium ARQ**POPSource**ARQARQQ internet Interne  $\Xi$ omolum $-$  QVARQ-TxRep-SDK QVidium IP Codec QVARQ-Rx $(runing on 1 + PCs)$   $\frac{1}{r}$  Amino 130 STB w/ QVAVC-xxQVidium ARQWowza Media Server 2Fiash Video Windows/Mac/Linux **CDN**PC running Adobe Flash Player Flash Video Internet Internet **Legend** H.264 Video streamWindows/Mac/Linux IP Unicast with ARQPC running Adobe Flash PlayerIP Multicast Flash Video

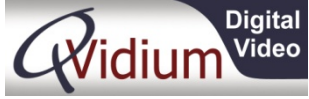

#### **QVidium Media Distribution Over The Internet**

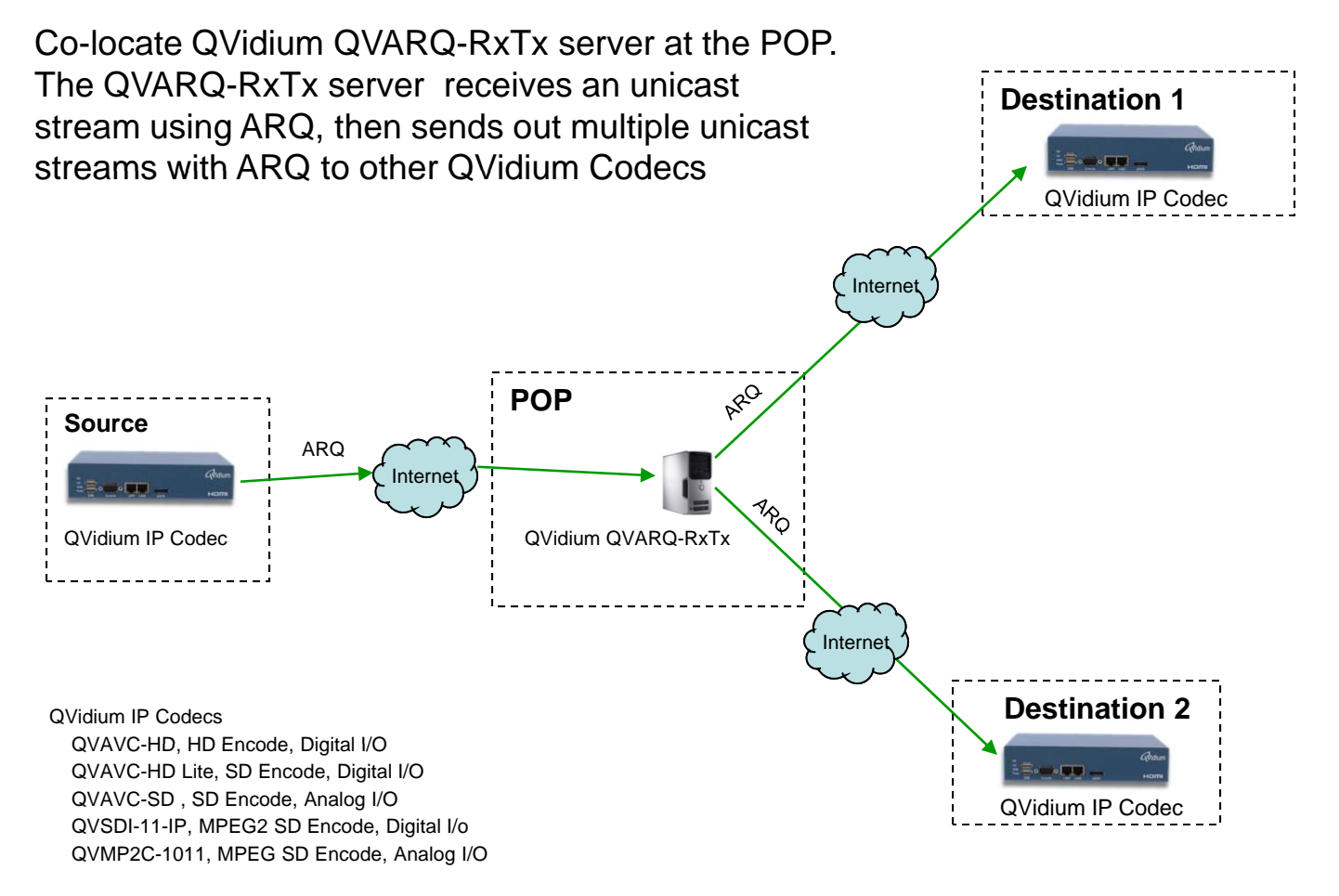

QVidium QVARQ-RxTx

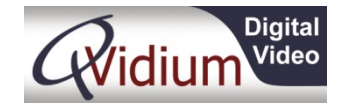

# **Video over IP Distribution Example**

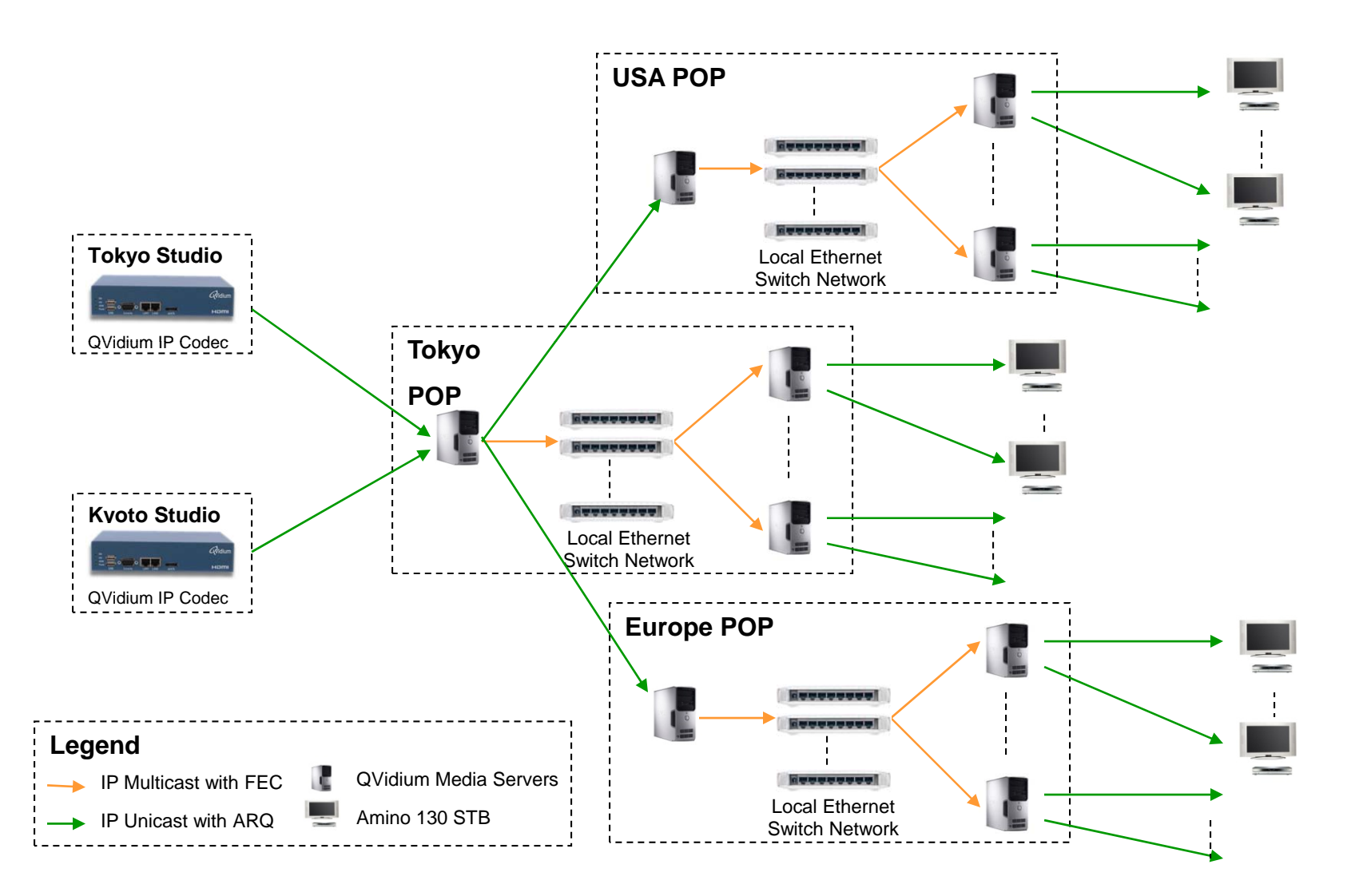

Copyright © 2010 QVidium Technologies, Inc.

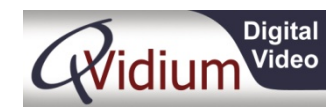